## 國立成功大學 111 學年度秋季班產業碩士專班甄試入學招生 網路報名流程

網路報名網址:https://campus4.ncku.edu.tw/door/秋季班產碩專班

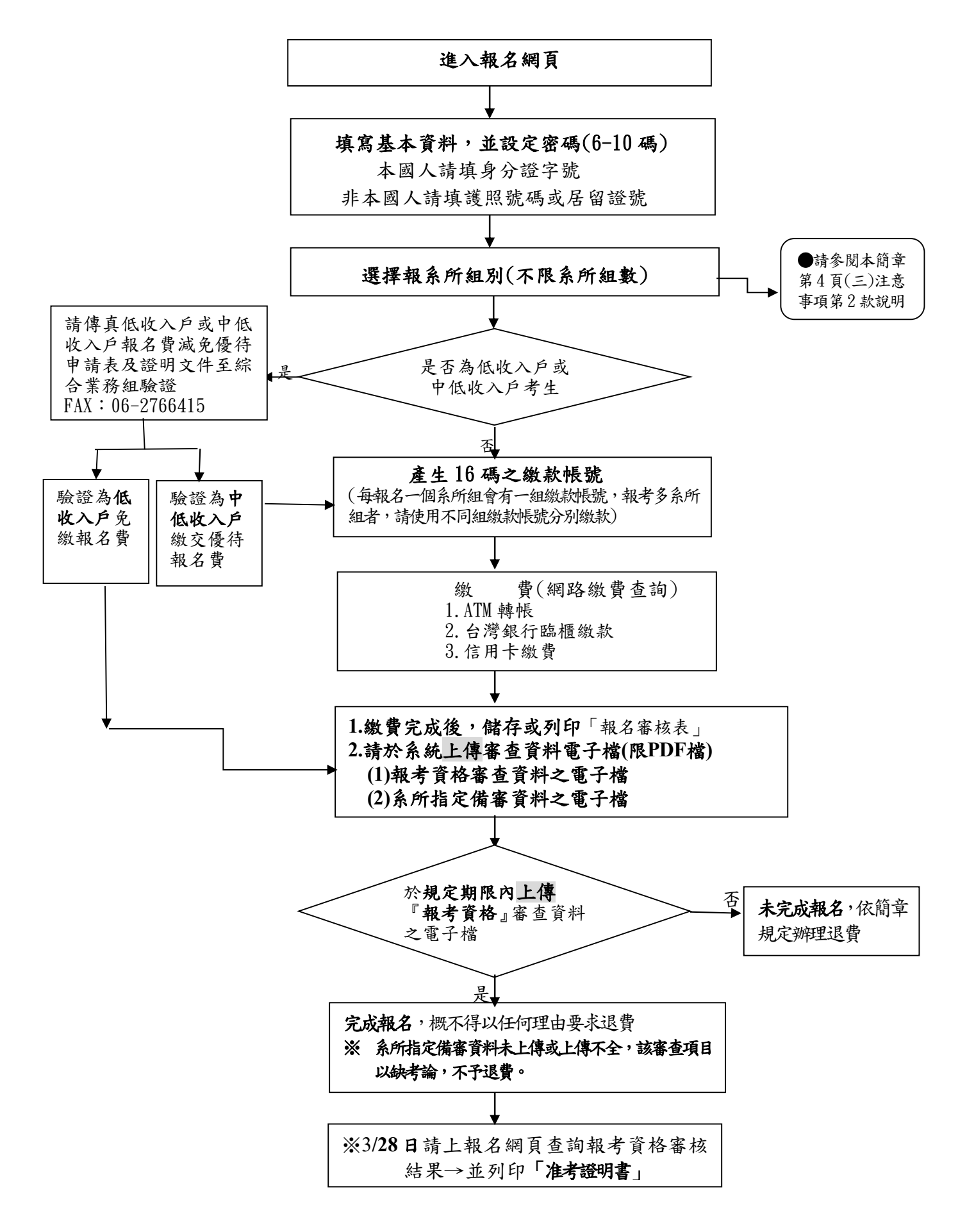